| 14.3.71                                   |
|-------------------------------------------|
| Compute the following partial derivative  |
| $\{(x,y,z)=x\sqrt{\frac{2}{3}}+arcsin(x)$ |
| $\{(x,y,z)=x\sqrt{\frac{2}{3}}+arcsin(x)$ |
| $\{(x,y,z)=x\sqrt{\frac{2}{3}}+arcsin(x)$ |
| Domain := -arcsin(x)                      |
| Domain := -arcsin(x)                      |
| Domain := -arcsin(x)                      |
| 3.2.11                                    |
| 4.2.12                                    |
| 5.2.13                                    |
| 6.3.14                                    |
| 7.2.15                                    |
| 8.2.16                                    |
| 9.2.17                                    |
| 10.2.18                                   |
| 11.10                                     |
| 12.11                                     |
| 13.11                                     |
| 14.12                                     |
| 15.13                                     |
| 16.14                                     |
| 17.15                                     |
| 18.16                                     |
| 19.17                                     |
| 10.18                                     |
| 11.10                                     |
| 12.11                                     |
| 13.12                                     |
| 14.13                                     |
| 15.14                                     |
| 16.15                                     |
| 17.11                                     |
| 18.11                                     |
| 19.12                                     |
| 10.13                                     |
| 11.10                                     |
| 12.11                                     |

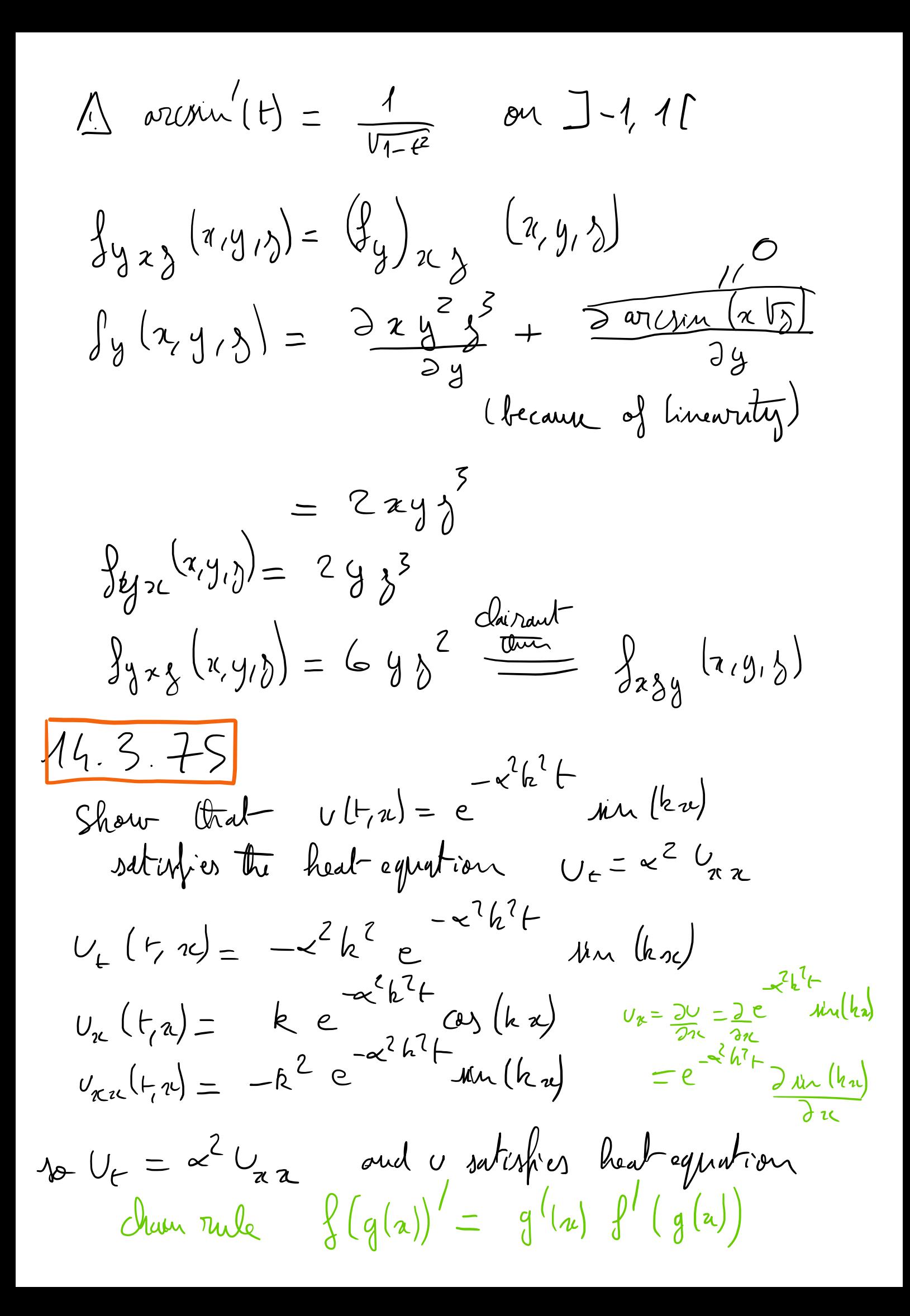

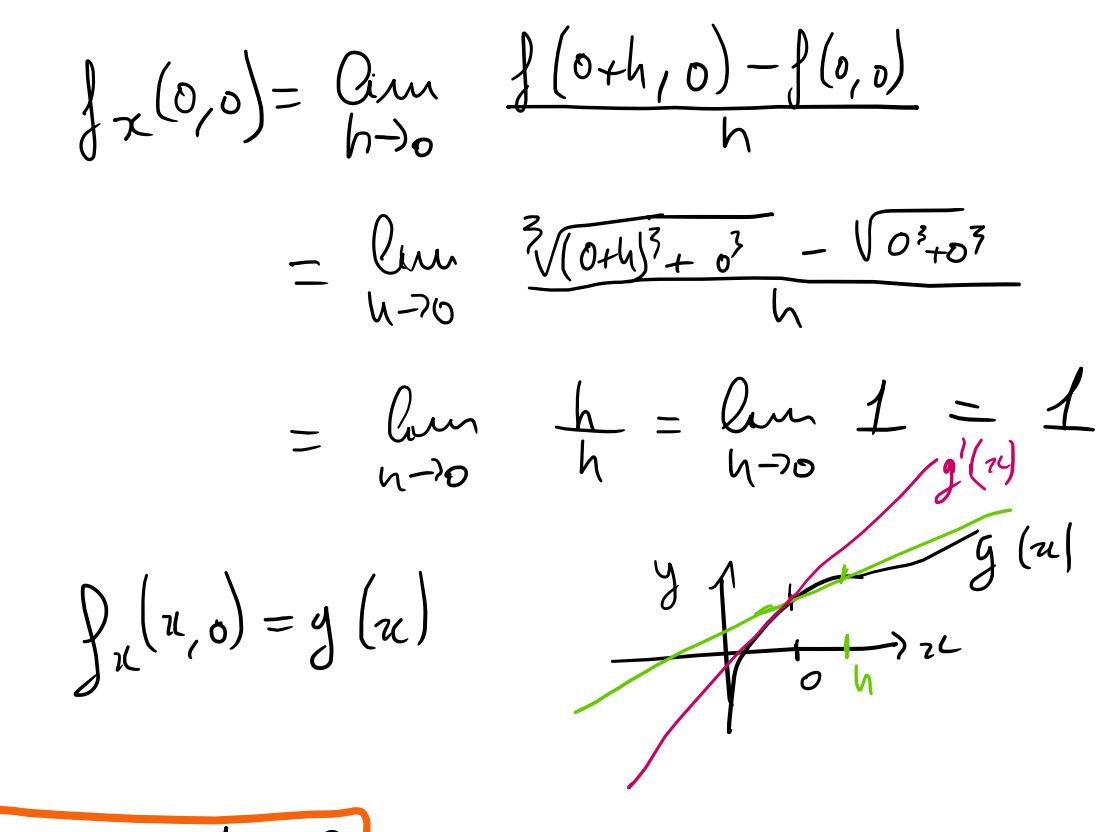

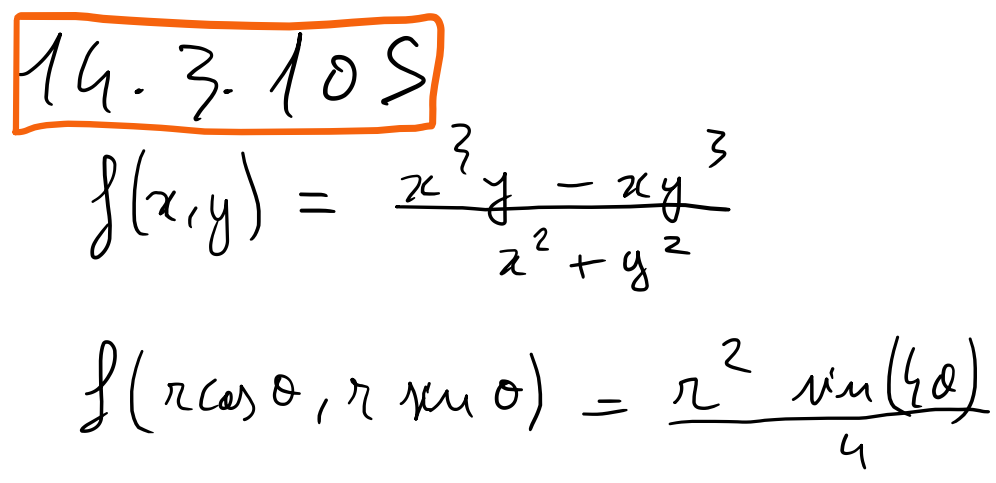

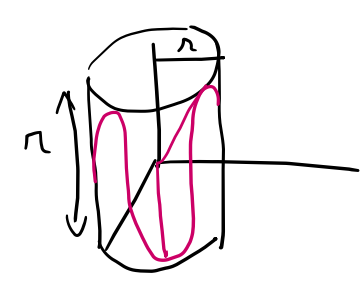

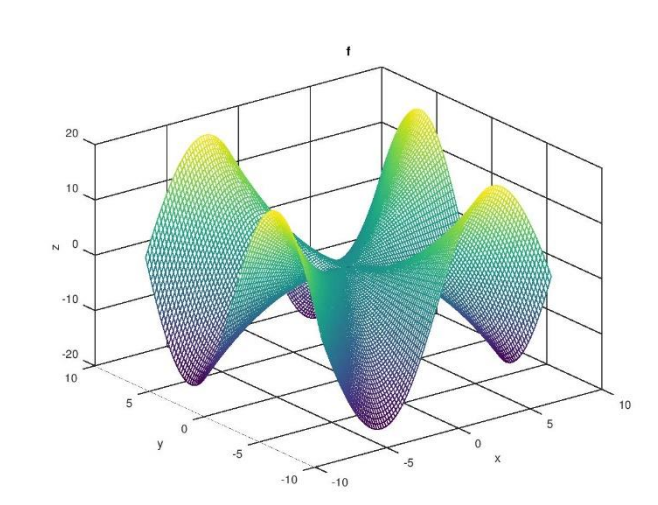

with Odave software

 $tx = ty =$  linspace  $(-8, 8, 101)$ ';  $[x, y]$  = meshgrid (tx, ty); tz =  $((x.^3.^* y)^-(x.^* y.^3))$ ./(x.^2 .+ y.^2); figure(1); mesh (tx, ty, tz); xlabel ("x"); ylabel ("y"); zlabel ("z");

title ("f");

 $\alpha)$ 

S defines the grid for G, y) - computer the value of I on every points of the grid

b)  $g_x(x,y) = g'(x)$  with  $g(x) = f(x,y)$  g fixed real  $\left(\frac{v}{v}\right)' = \frac{v'v-v'}{v^2}$  $\int_{0}^{1} (x,y) = (3x^{2}y-y^{2})(x^{1}+y^{2}) - 2x(x^{3}y-xy^{3})$  $(7^2+y^2)^2$ 

$$
= \frac{3x^{4}y + 3x^{7}y^{5} - x^{2}y^{5} - x^{4}y^{4} + 2x^{7}y^{5}}{(x^{2}+y^{2})^{2}}
$$
\n
$$
= \frac{x^{4}y + 4x^{7}y^{3} - y^{5}}{(x^{2}+y^{2})^{2}}
$$
\n
$$
\int_{0}^{1} (a_{y}) = \frac{(x^{3} - 3x^{7}y^{2})(x^{2}y^{2} - 2y(x^{3}y - x^{3}))}{(x^{2}+y^{2})^{2}}
$$
\n
$$
= \frac{2xy}{x^{4}+y^{2}} = \frac{4}{x^{3}+y^{2}}
$$
\n
$$
= \frac{2xy}{x^{2}+y^{2}} = \frac{4}{x^{3}+y^{3}}
$$
\n
$$
= \frac{2xy}{x^{3}+y^{3}}
$$
\n
$$
= \frac{2xy}{x^{3}+y^{3}}
$$
\n
$$
= \frac{2xy}{x^{3}+y^{3}}
$$
\n
$$
= \frac{2xy}{x^{3}+y^{3}}
$$
\n
$$
= \frac{2}{x^{3}+y^{3}}
$$
\n
$$
= \frac{2}{x^{3}+y^{3}} = 0
$$
\n
$$
= \frac{2}{x^{3}+y^{2}} = 0
$$
\n
$$
= \frac{2}{x^{3}+y^{2}} = 0
$$
\n
$$
= \frac{2}{x^{3}+y^{2}} = 0
$$
\n
$$
y(y) = 0
$$
\n
$$
= \frac{2}{x^{3}+y^{2}} = 0
$$

$$
\begin{pmatrix}\n\frac{1}{\omega} & \frac{1}{\omega} & \frac{1}{\omega} & \frac{1}{\omega} & \frac{1}{\omega} \\
\frac{1}{\omega} & \frac{1}{\omega} & \frac{1}{\omega} & \frac{1}{\omega} & \frac{1}{\omega} & \frac{1}{\omega} \\
\frac{1}{\omega} & \frac{1}{\omega} & \frac{1}{\omega} & \frac{1}{\omega} & \frac{1}{\omega} & \frac{1}{\omega} & \frac{1}{\omega} & \frac{1}{\omega} \\
\frac{1}{\omega} & \frac{1}{\omega} & \frac{1}{\omega} & \frac{1}{\omega} & \frac{1}{\omega} & \frac{1}{\omega} & \frac{1}{\omega}\n\end{pmatrix}
$$

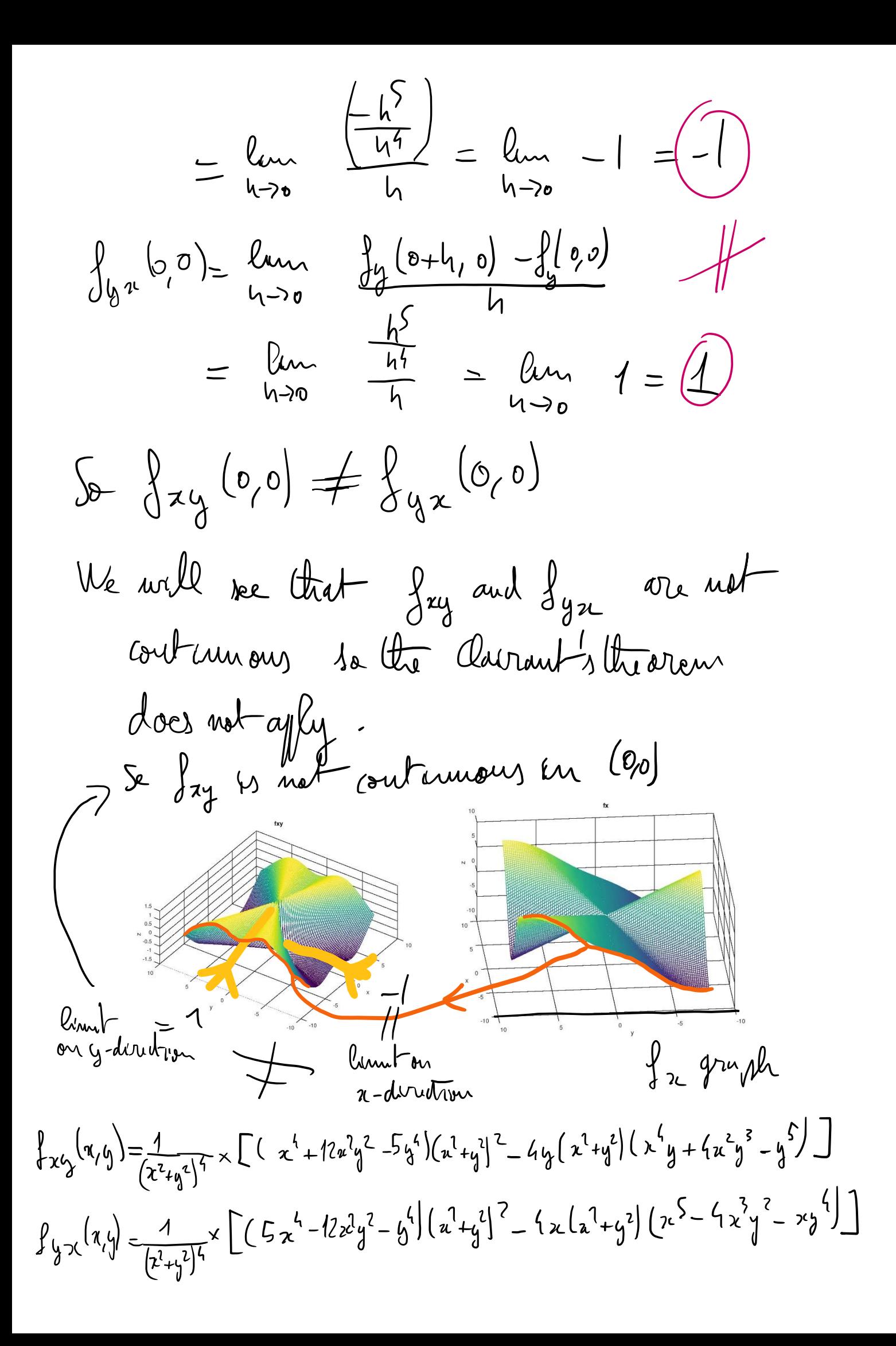

Odave for the figures Code

```
tx = ty = linespace (-8, 8, 101);
[x, y] = meshgrid (tx, ty);
tz = ((x.^3.^* y).-(x.^* y.^3))./(x.^2.+ y.^2);
figure(1);
mesh (tx, ty, tz);
xlabel ("x");
ylabel ("y");
zlabel ("z");
title ("f");
txyz = ((x.^4.+12.^*x.^2.^*y.^2.-5.^*y.^4)^*(x.^2 + y.^2).2-4.^*y.*(x.^2 + y.^2)^*(x.^4.*y.^+4.*x.^2.*y.^3.-y.^5))./(x.^2 .+ y.^2).^4;
figure(2);
mesh (tx, ty, txyz);
xlabel ("x");
ylabel ("y");
zlabel ("z");
title ("fxy");
tyxz = ((5.*x.^4.-12.*x.^2.*y.^2 .- y.^4 ).*(x.^2 .+ y.^2).^2.-4.*x.*(x.^2 .+ y.^2 ).*(x.^5 .- 4.*x.^3.*y.^2.-
(x.*y.^4)./(x.^2.+y.^2).^4;
figure(3);
mesh (tx, ty, tyxz);
xlabel ("x");
ylabel ("y");
zlabel ("z");
title ("fyx");
txz = (x.^4.^*v.^4.^*x.^2.^*v.^3.^v.^3 - v.^5)./(x.^2 .+ y.^2).^2;
figure(4);
mesh (tx, ty, txz);
xlabel ("x");
ylabel ("y");
zlabel ("z");
title ("fx");
```